**Abteilung für Wirtschaftsinformatik**

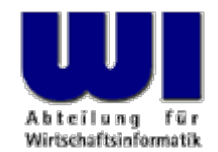

# **Automatisierung von Java Anwendungen (6)**

**Object Rexx, 6**

Object Rexx Umgebungen (.local, .environment), "Das große Bild", Unknown, Forward

#### **Prof. Dr. Rony G. Flatscher**

Wirtschaftsuniversität Wien ■ Augasse 2-6 ■ A-1090 Wien

Automatisierung von Java Anwendungen (6) Automatisierung von Automatisierung von Automatisierung von Java Anwendungen (6) Automatisierung von Java Anwendungen (6) automatisierung von Windows Anwendungen (5) 1 Dr. Rony G. F

- Object Rexx-Programme
	- Abarbeitungsreihenfolge
		- Syntaxüberprüfung
		- Abarbeitung von Direktiven
		- Start des Object Rexx-Programms
	- Mögliche Fragen
		- Wie werden aufgefundene Routinen, Methoden und Klassen zur Verfügung gestellt?
		- Wie werden öffentliche Routinen und Klassen sichtbar gemacht?
		- Gibt es eine Möglichkeit für Rexx-Programm(teile), Objekte mteinander zu teilen (Kopplung)?

- Der Interpreter baut vier Verzeichnisobjekte (vom Typ: Directory) auf
	- Das Verzeichnis "Source"
		- Enthält alle einem Programm/Modul zur Verfügung stehenden Routinen, Methoden und Klassen
			- Im Programm/Modul definierte Routinen, Methoden und Klassen
			- Öffentliche Routinen und Klassen eines aufgerufenen (CALL oder ::REQUIRES-Direktive) Programms/Moduls
			- .METHODS, ein Verzeichnis der **"freilaufenden"** Methoden oder unbelegt (Zeichenkette: ".METHODS")
			- Nicht zugänglich gemacht, nur für das Laufzeitsystem verfügbar
		- Für jedes Programm/Modul wird vom Laufzeitsystem aus ein **individuelles**  "Source"-Verzeichnis aufgebaut und gepflegt!
			- Die öffentlichen Routinen und Klassen **des zuletzt aufgerufenen Programms/Moduls ersetzen alle** entsprechenden öffentlichen Routinen und Klassen von zuvor aufgerufenen Programmen/Modulen

- Das lokale Verzeichnis "Local"
	- Über das Umgebungssymbol **.LOCAL** zugänglich
	- Wird für jeden Prozeß eigens angelegt
	- Enthält prozeßbezogene Objekte, z.B.

.error (Monitorobjekt für Fehlermeldungen), .input (Monitorobjekt für Eingaben), .output (Monitorobjekt für Ausgaben) [Monitorobjekte erlauben den Austausch der überwachten Objekte!] .stderr (Streamobjekt , das .error überwacht), .stdin (Streamobjekt , das .input überwacht), .stdout (Streamobjekt , das .output überwacht):

- Das Verzeichnis "Environment"
	- Über das Umgebungssymbol **.ENVIRONMENT** zugänglich
		- Wird für jeden Prozeß eigens angelegt
	- Enthält eine Reihe wichtiger Objekte, z.B.
		- **Sämtliche** öffentlichen Klassen von Object Rexx
		- Grundlegenden Objekte, z.B.

**.nil** das "Nichtobjekt" ("Nil" ist Englisch für: "Nichts"!): zeigt an, dass kein Objekt verfügbar ist

**.true** der Boole'sche Wert "1" für wahr

**.false** der Boole'sche Wert "0" für falsch

- Das Verzeichnis "Bottom"
	- Weitere, vom Laufzeitsystem benötigte Objekte
	- Nicht zugänglich gemacht, nur für das Laufzeitsystem verfügbar

#### **Umgebungssymbole (Environment Symbols), 1**

- Bezeichner beginnen immer mit einem Punkt
	- Systemseitige Umgebungssymbole des Interpreters weisen im Bezeichner keinen weiteren Punkt auf
	- Benutzerdefinierte Umgebungssymbole sollen per Konvention einen weiteren Punkt mitten in ihrem Bezeichner aufweisen
- Suche in der Umgebung
	- **Laufzeitsystem** entfernt den Punkt am Anfang des Bezeichners und **durchsucht alle Umgebungsverzeichnisse** in folgender fixierten Reihenfolge:
		- 1. Source-Verzeichnis
		- 2. Local-Verzeichnis (als .local zugänglich)
		- 3. Environment-Verzeichnis (als .environment zugänglich)

6

4. Bottom-Verzeichnis

#### **Umgebungssymbole (Environment Symbols), 2**

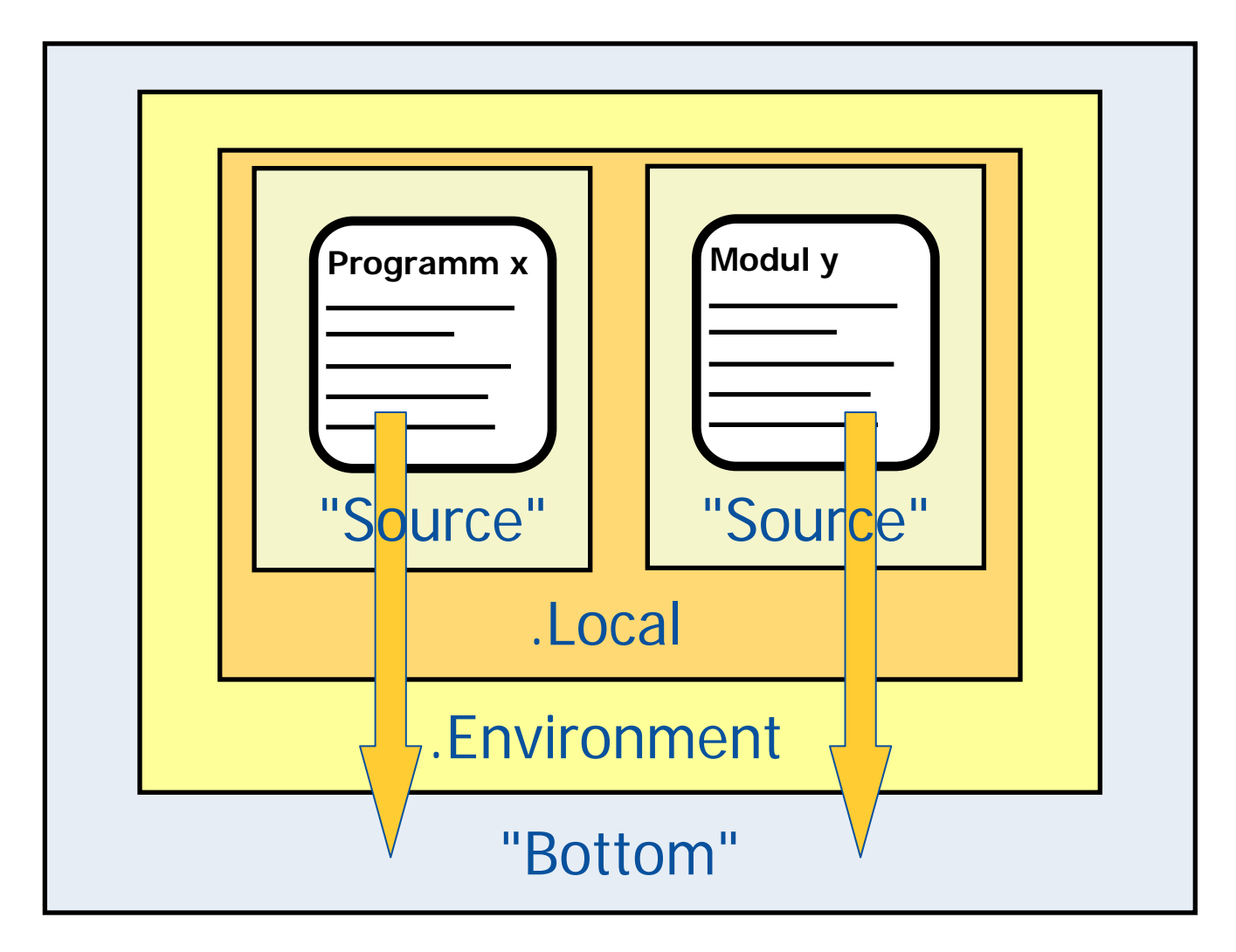

#### **Umgebungssymbole (Environment Symbols), 3**

– Wenn kein Eintrag mit der Bezeichnung des Umgebungssymbols zur Verfügung steht, dann wird als Ergebnis das in Großbuchstaben übersetzte Umgebungssymbol (eine Zeichenkette) zurückgegeben

#### • **Warnung!**

- Keine Klassen definieren, die dieselben Bezeichnungen wie die eingebauten aufweisen ("Source"-Verzeichnis wird vor dem .Environment-Verzeichnis aufgesucht!)
- **.nil, .true** und **.false nicht** umdefinieren!
- Weitere Informationen, z.B.

http://wi.wu-wien.ac.at/rgf/rexx/orx07/Local.pdf

#### **Object Rexx-Umgebung Beispielsausgabe von .LOCAL**

```
/* Ausgabe der Einträge des lokalen Verzeichnisses */
tmpArr = sort(.local)
DO entry OVER tmpArr
   SAY LEFT(entry, 25, '.') .local~at(entry)~string
END::REQUIRES sort_util.cmd /* aus "ORX8.ZIP", zum Sortieren */
```
#### **Ausgabe:**

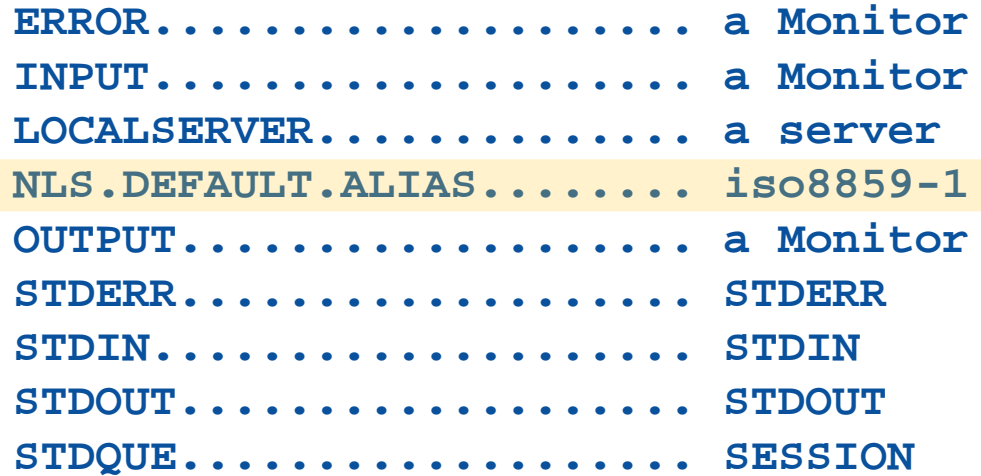

**Sortiermodul verfügbar unter:** <http://wi.wu-wien.ac.at/rgf/rexx/orx08/>

#### **Das "Große Bild" Initialisierung von Object Rexx**

- Interpreter wird gestartet
- Die Object Rexx Umgebungen **.environment** und **.local** werden eingerichtet
- Rexx-Programm, das als Argument angegeben wurde
	- Wird auf Syntaxfehler hin überprüft
	- Direktiven werden befolgt, "Quell-Umgebung" **source** eingerichtet
		- ::REQUIRES lädt das angegebene Programm, führt Syntaxüberprüfung durch und befolgt die Direktiven (entsprechende "Quell-Umgebung" wird eingerichtet) die Ausführung der Programmanweisungen beginnt ab Zeile eins
		- Klassenobjekte für die Object Rexx-Klassen werden gebildet und im Quellverzeichnis gespeichert
	- Ausführung des Programmes beginnt mit den Anweisungen ab Zeile eins

#### **UNKNOWN**

- Für den Fall, daß eine Methode nicht gefunden wird
	- UNKNOWN-Methode wird aufgerufen, sofern vorhanden
		- Argumente
			- Name der nicht gefundenen Methode
			- Array-Objekt mit den bereitgestellten Argumenten

```
/* Beispiel für die Definition einer UNKNOWN-Methode */
::METHOD UNKNOWNUSE ARG meth name, meth args
    SAY "unknown method: ["meth name"]"
    DO 
i
=1 TO meth_args~items
       SAY " arg #" 
i": ["i"] value: ["meth_args[i]"]"
   END
```
- Ansonsten wird die NOMETHOD-Ausnahme aufgeworfen
	- Wenn keine Ausnahmebehandlung mit der SIGNAL ON Anweisung definiert ist, wird vom Laufzeitsystem ein Syntaxfehler erzeugt, der zum Programmabbruch führt

#### **FORWARD-Anweisung**

- "Nachrichten-Umleitung"
	- Änderung des Zielobjekts (TO)
	- Weitergabe der Nachricht an Superklassen (CLASS)
	- Änderung der Nachrichtenbezeichnung (MESSAGE )
	- Leitet erhaltene Argumente weiter, außer
		- ARGUMENT oder
		- ARRAY ist angegeben
	- Kehrt nach der Nachrichtenweiterleitung an die Stelle zurück, von der aus ursprünglich die Nachricht abgesendet wurde, außer
		- CONTINUE ist angegeben